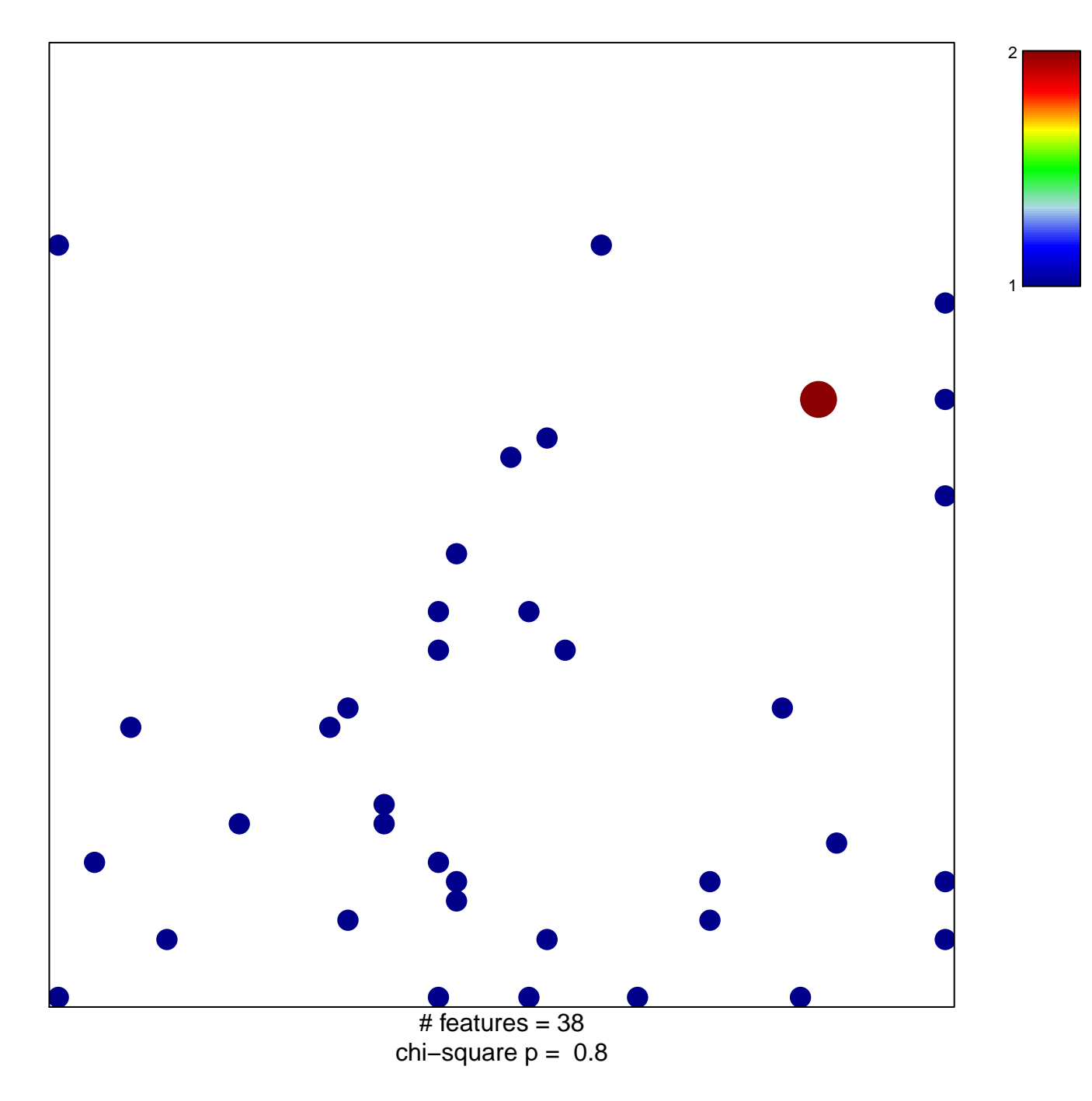

## **cellular response to cAMP**

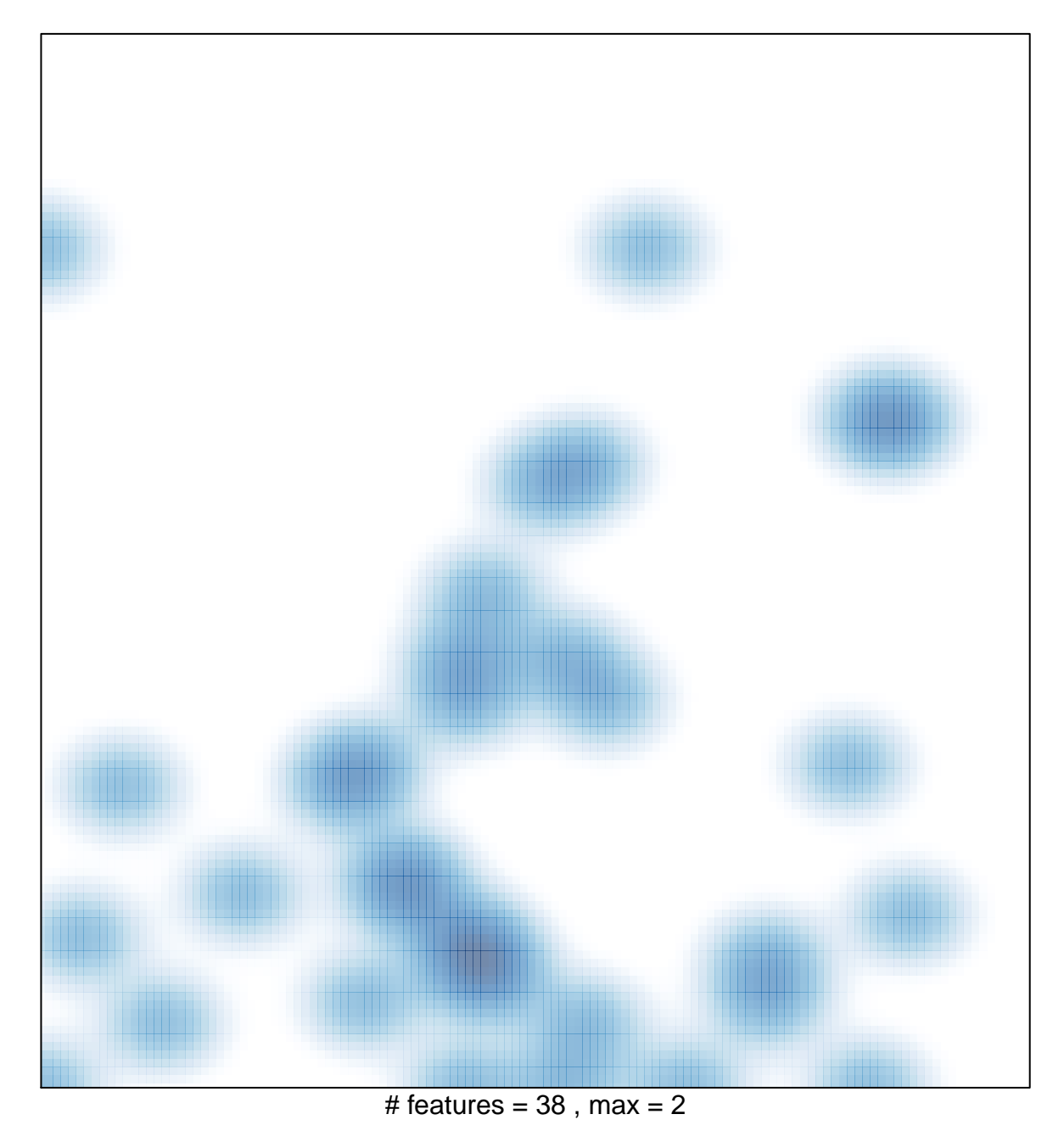